## Tutorial per i coordinatori per l'inserimento del giudizio e del voto di comportamento

I coordinatori di classe possono inserire la proposta del voto di condotta e del giudizio globale prima dello scrutinio seguendo questa procedura:

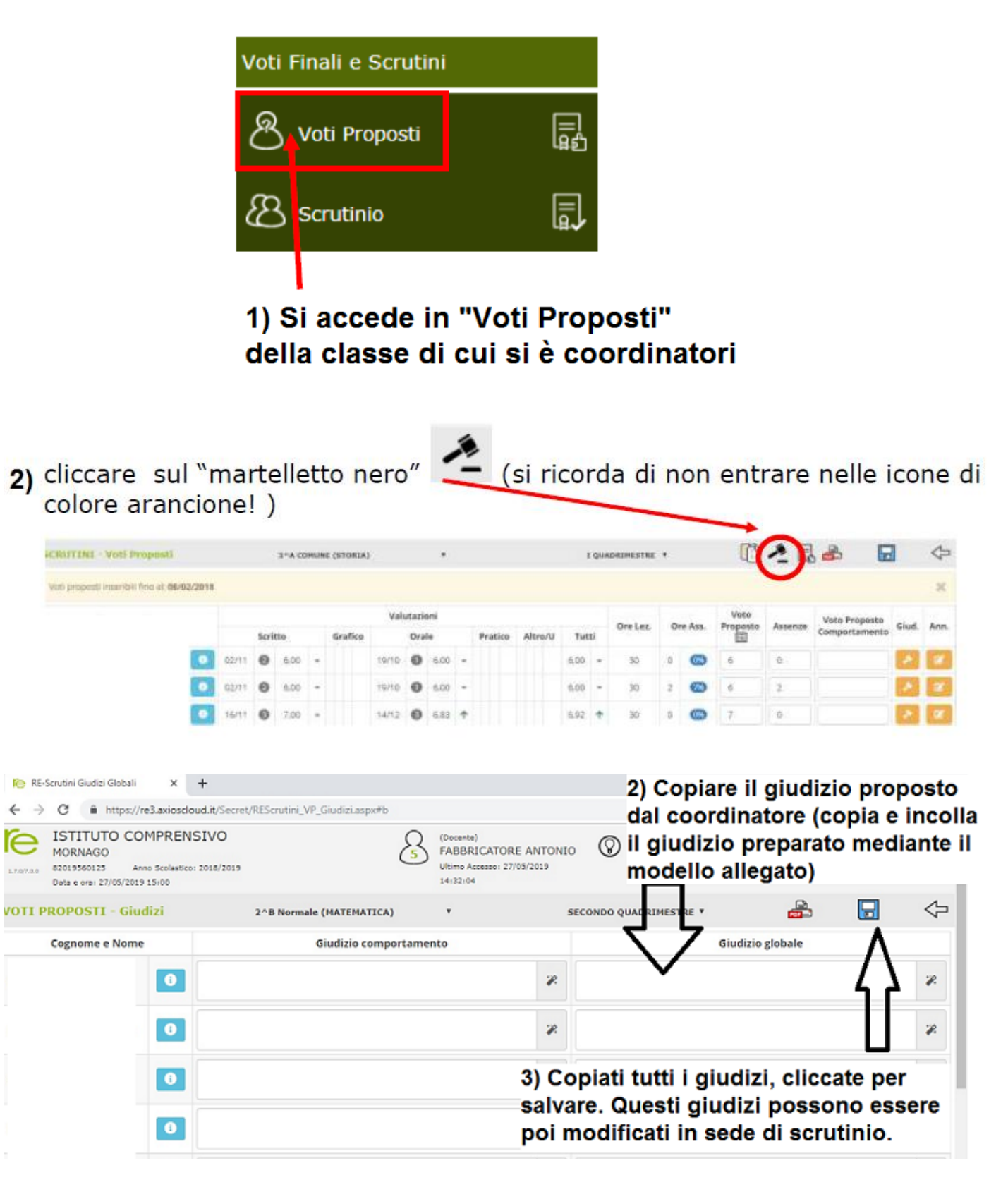

## Tornado alla schermata iniziale

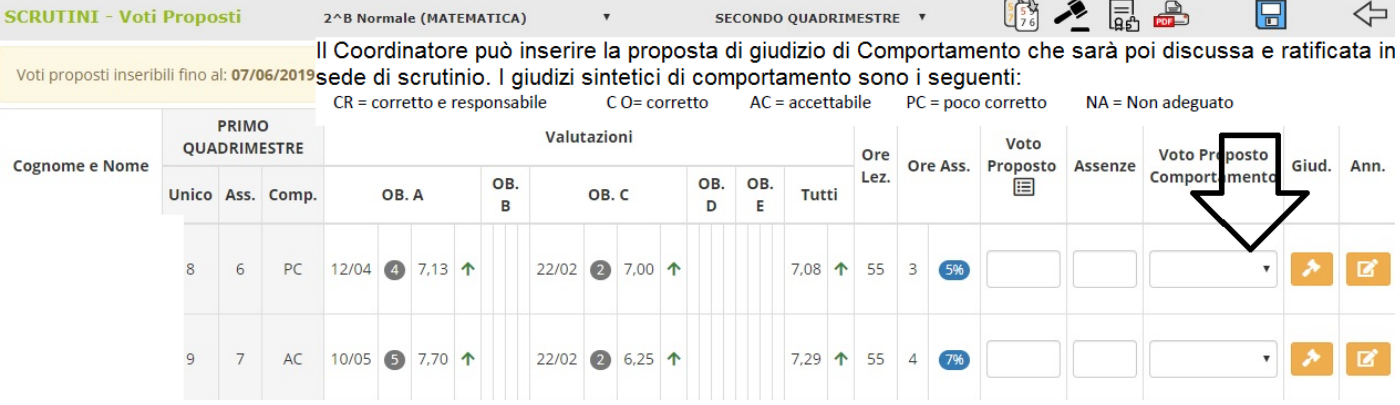